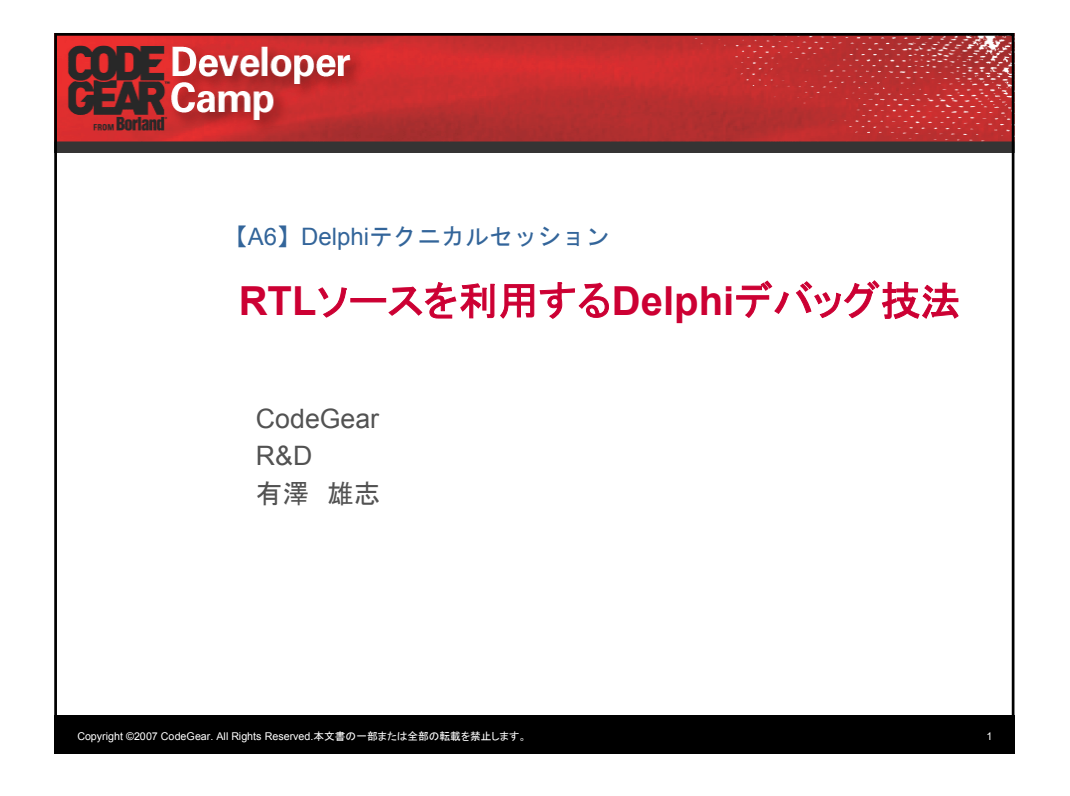

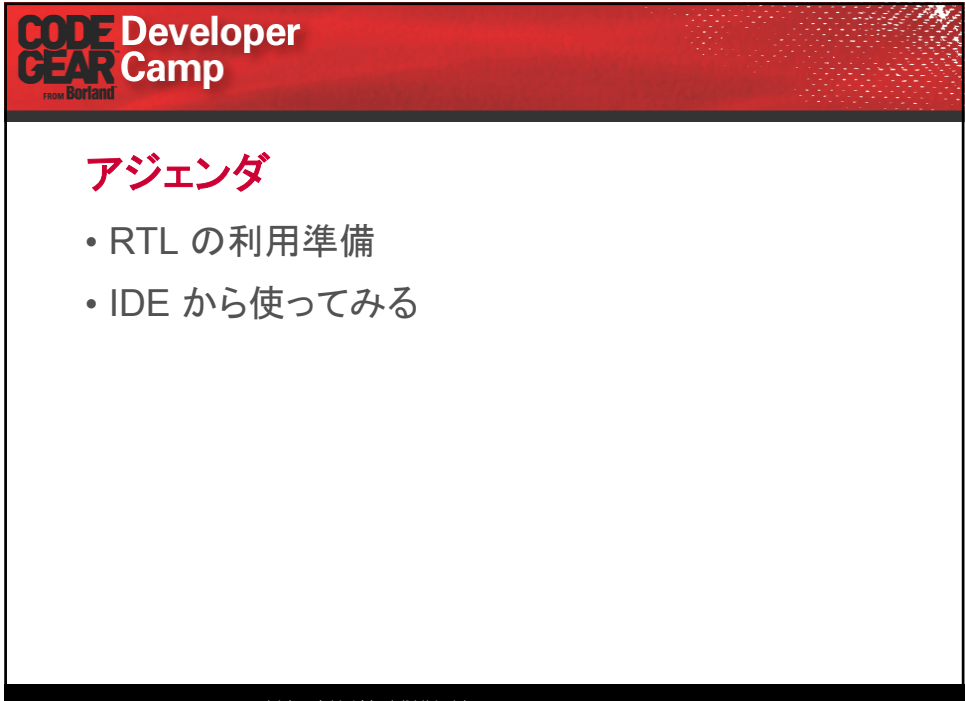

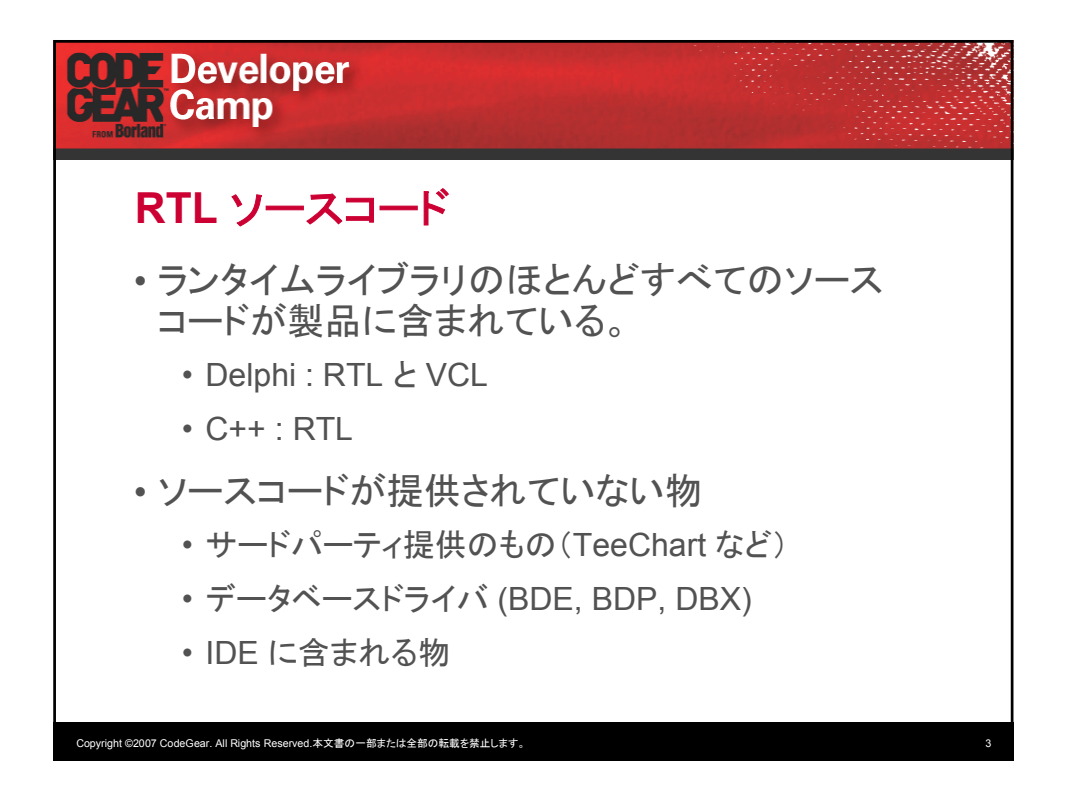

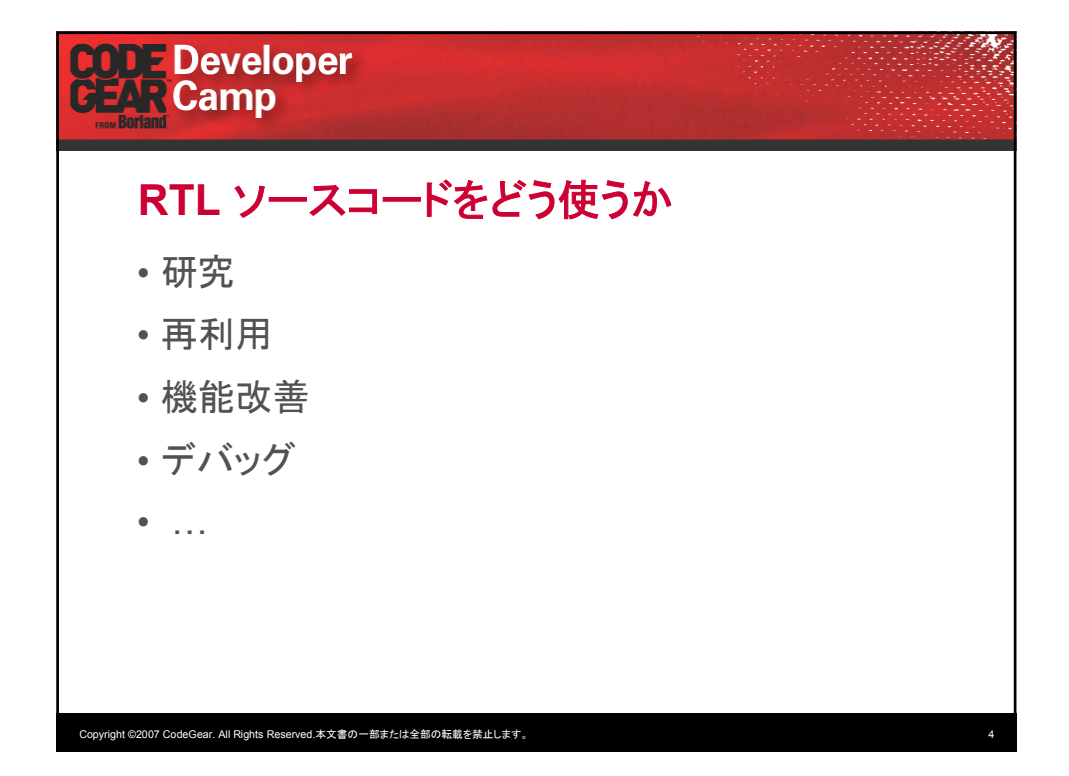

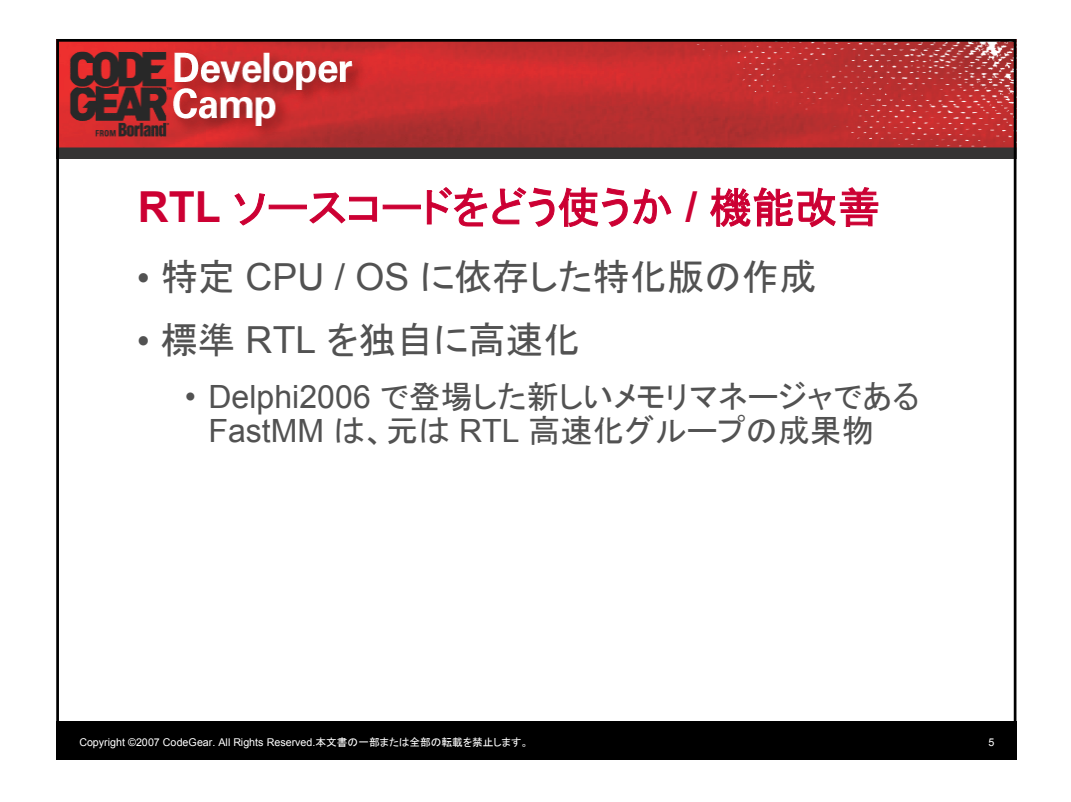

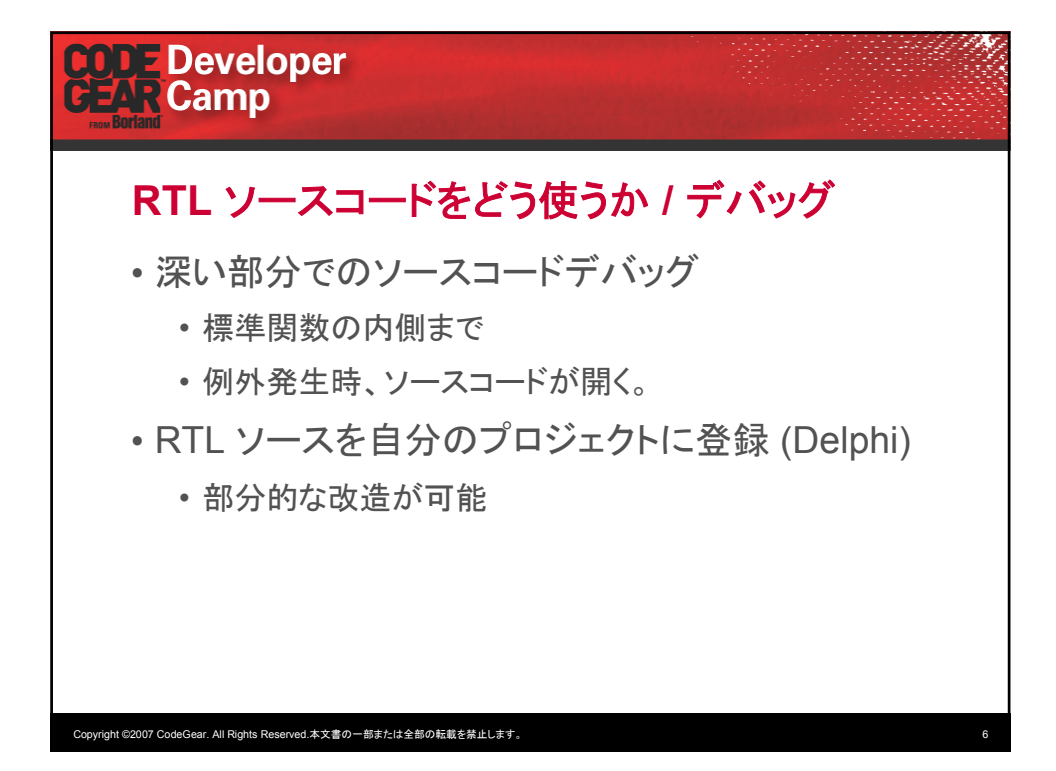

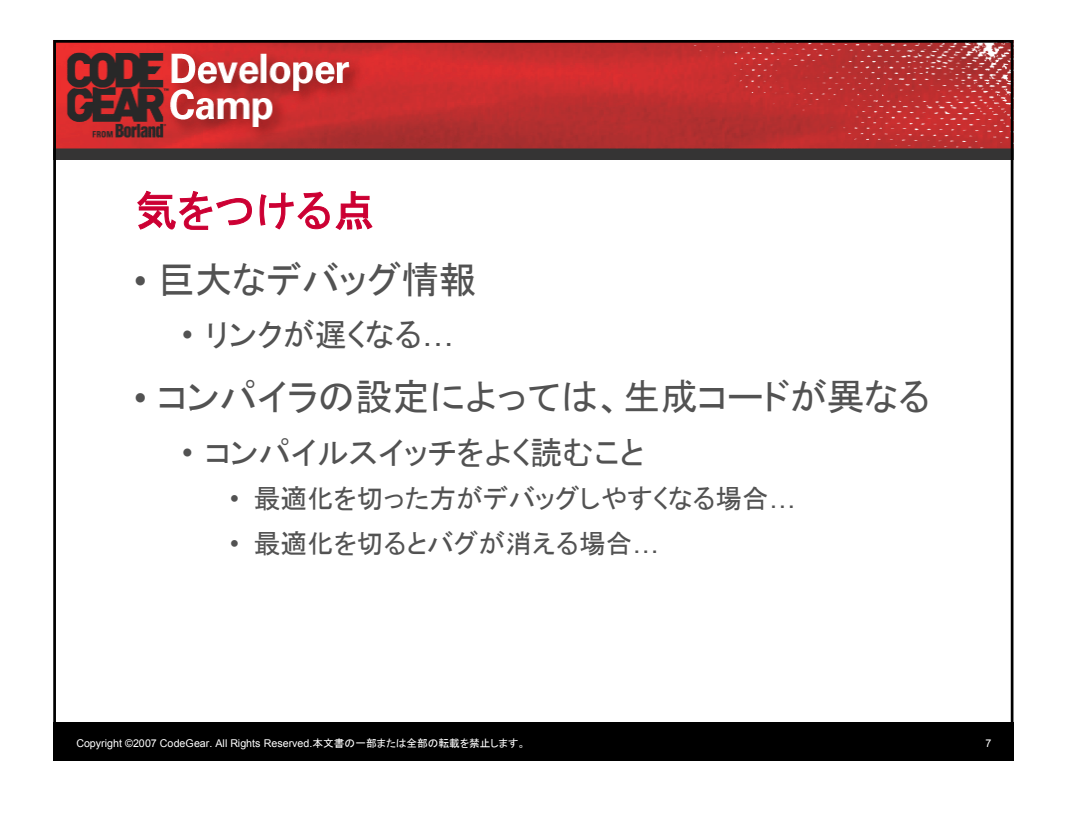

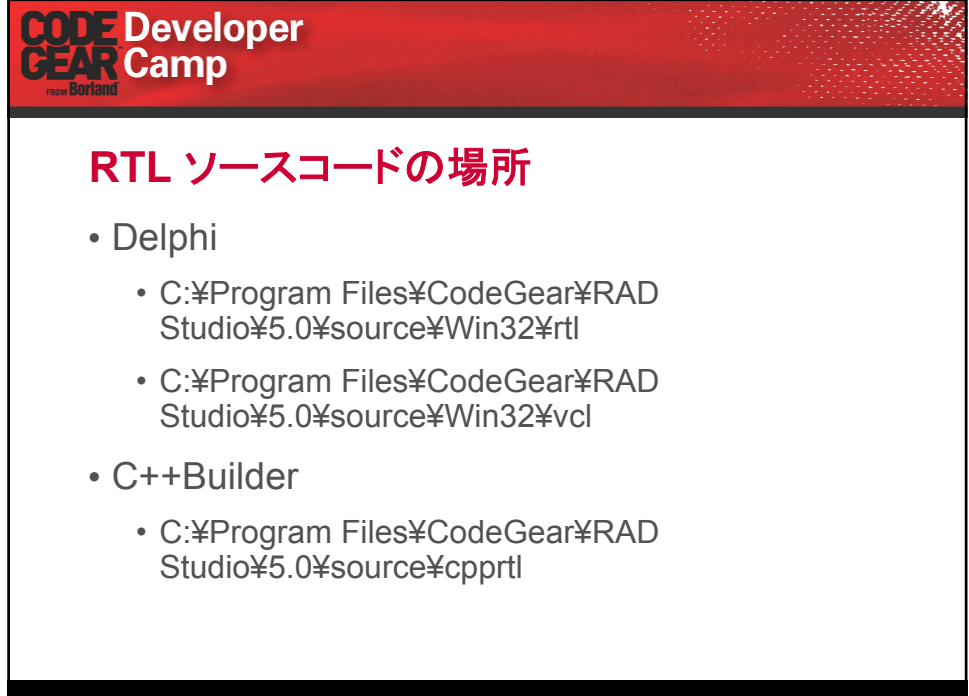

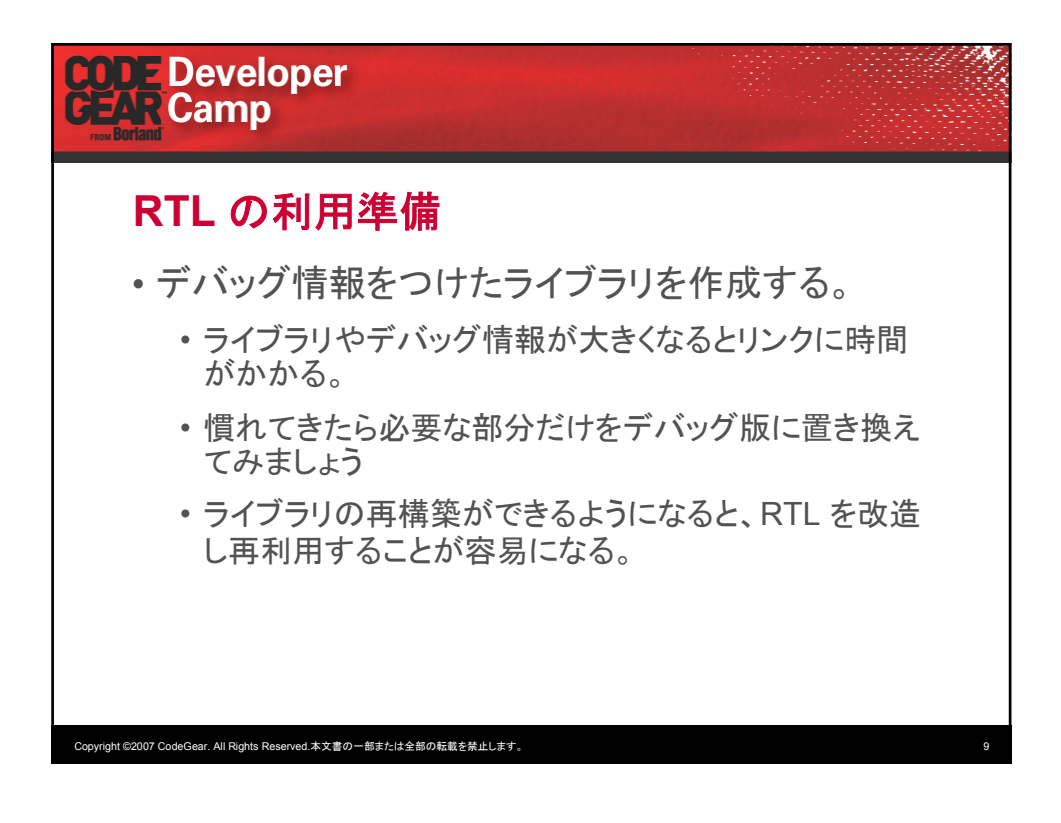

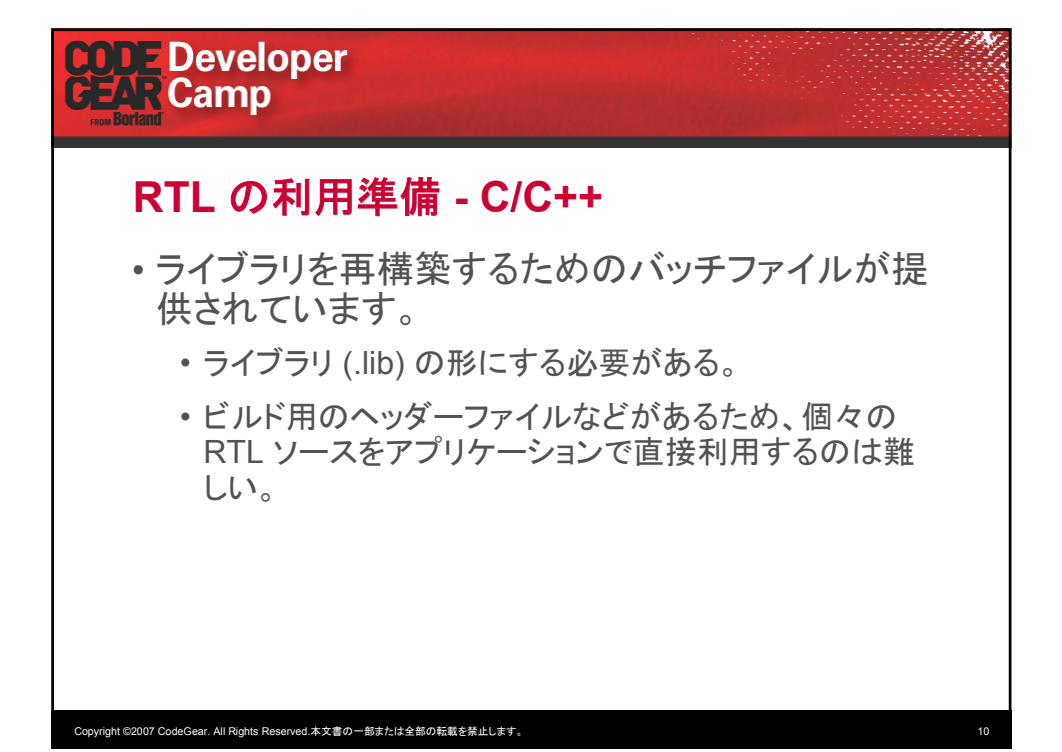

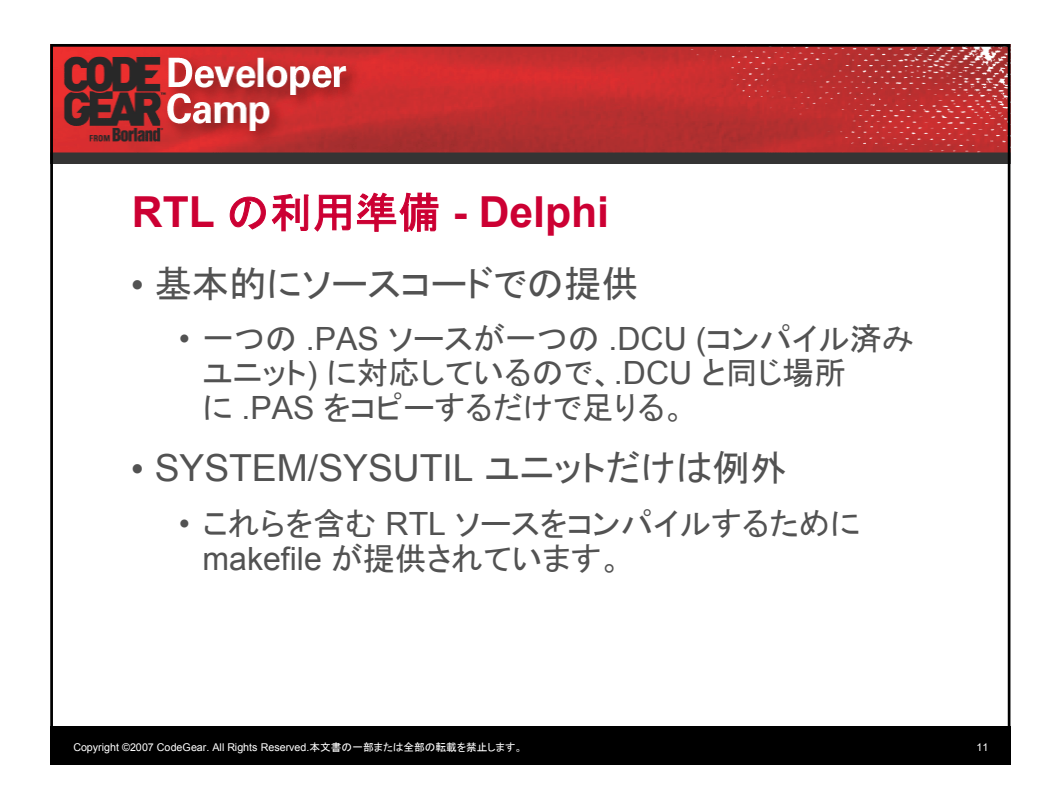

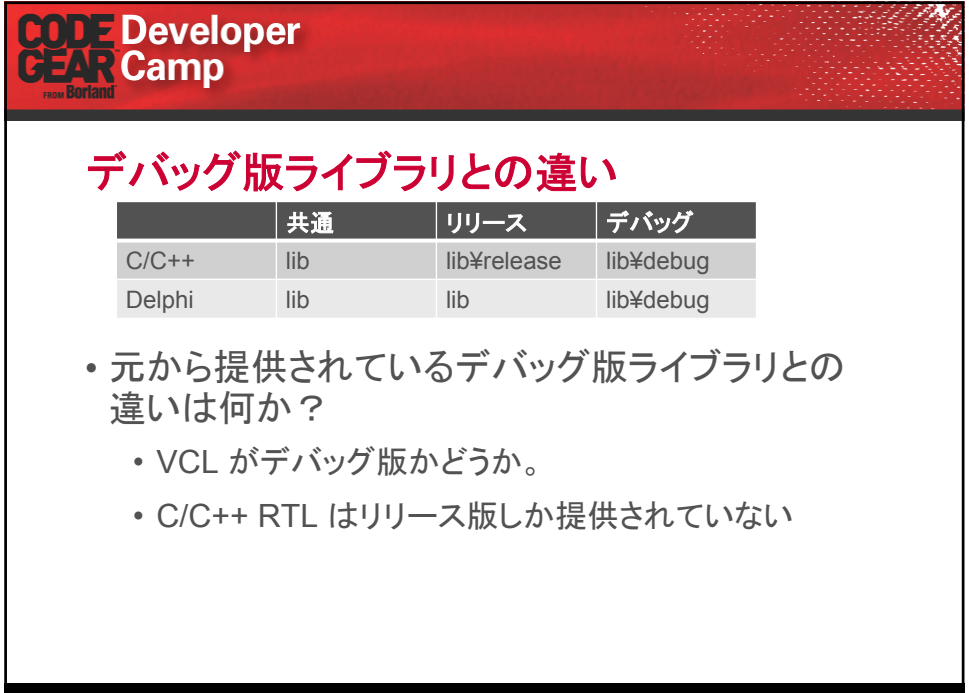

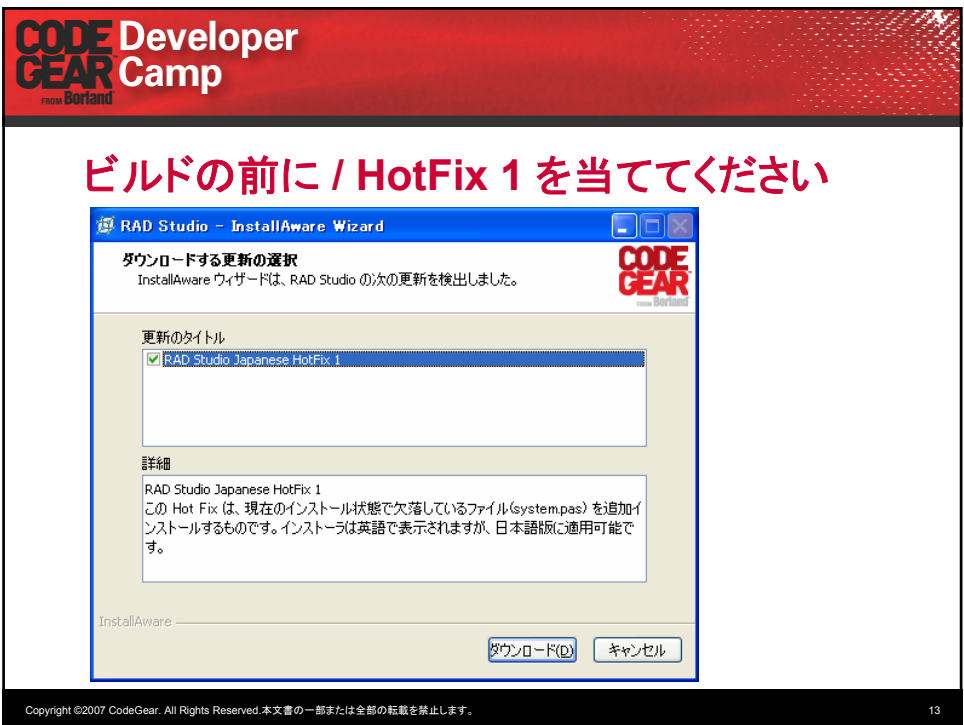

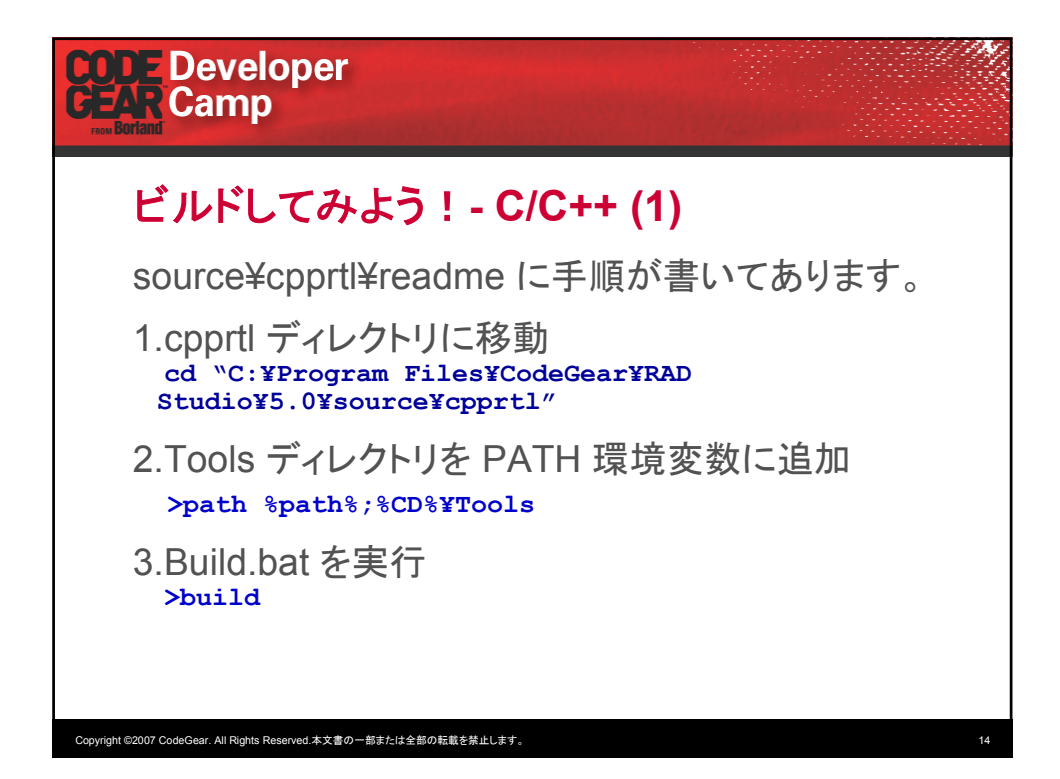

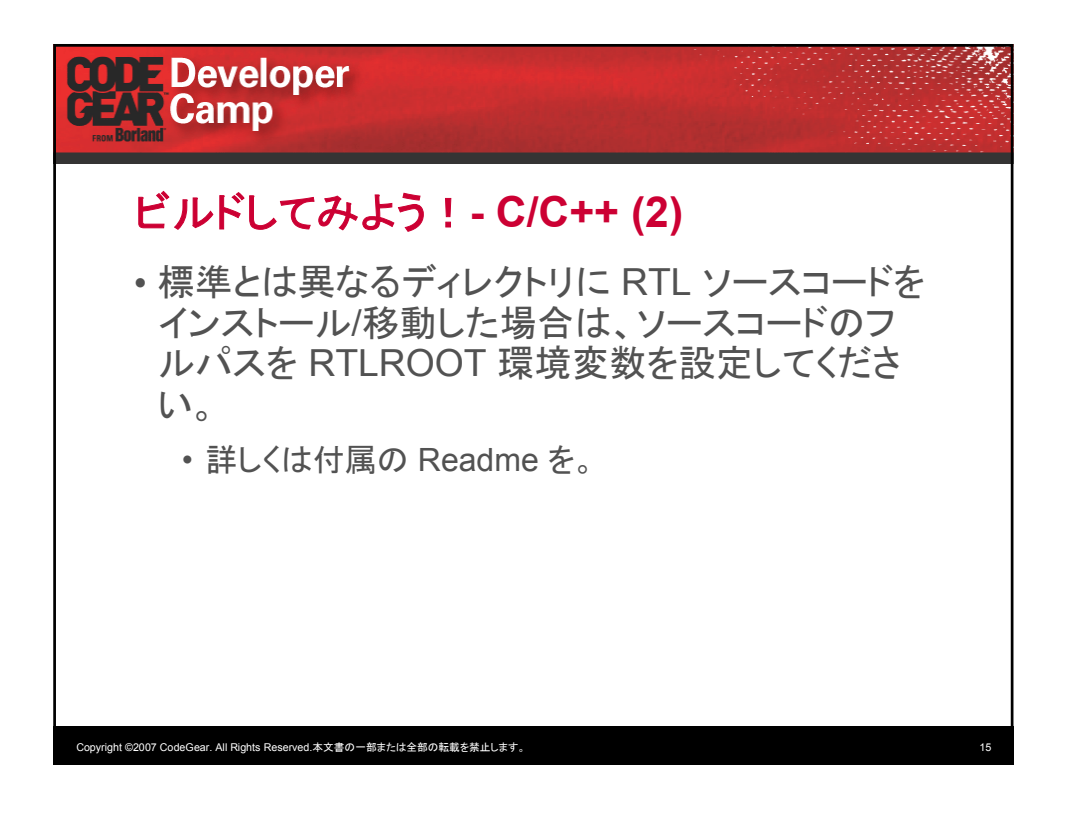

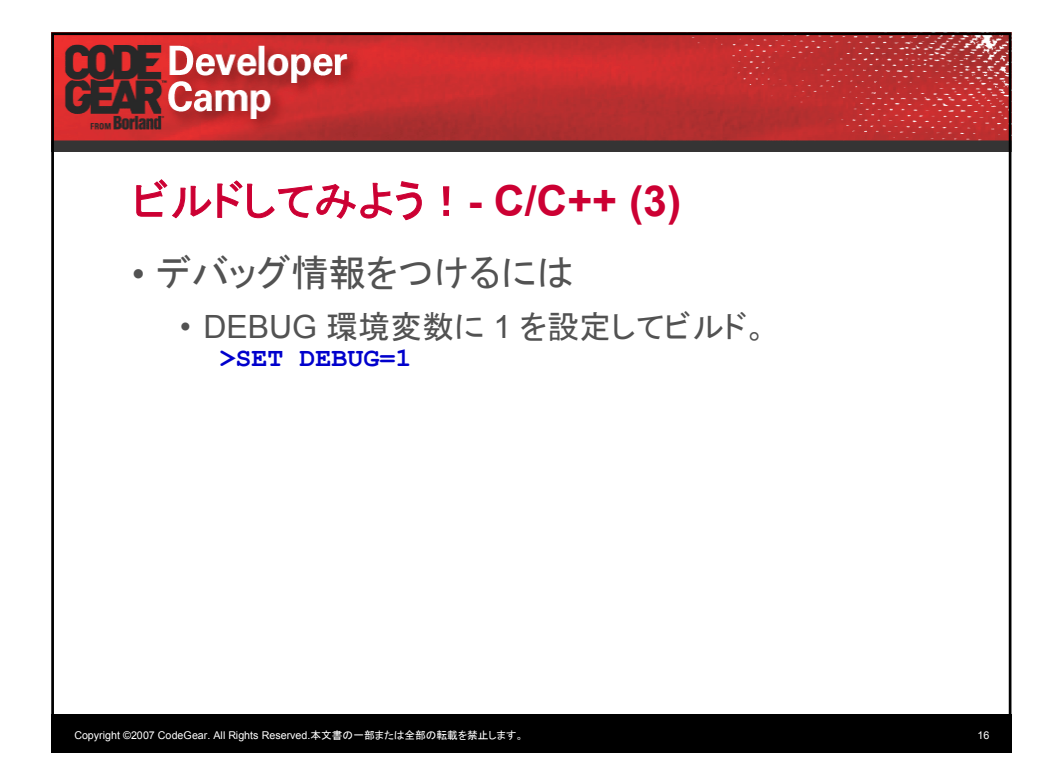

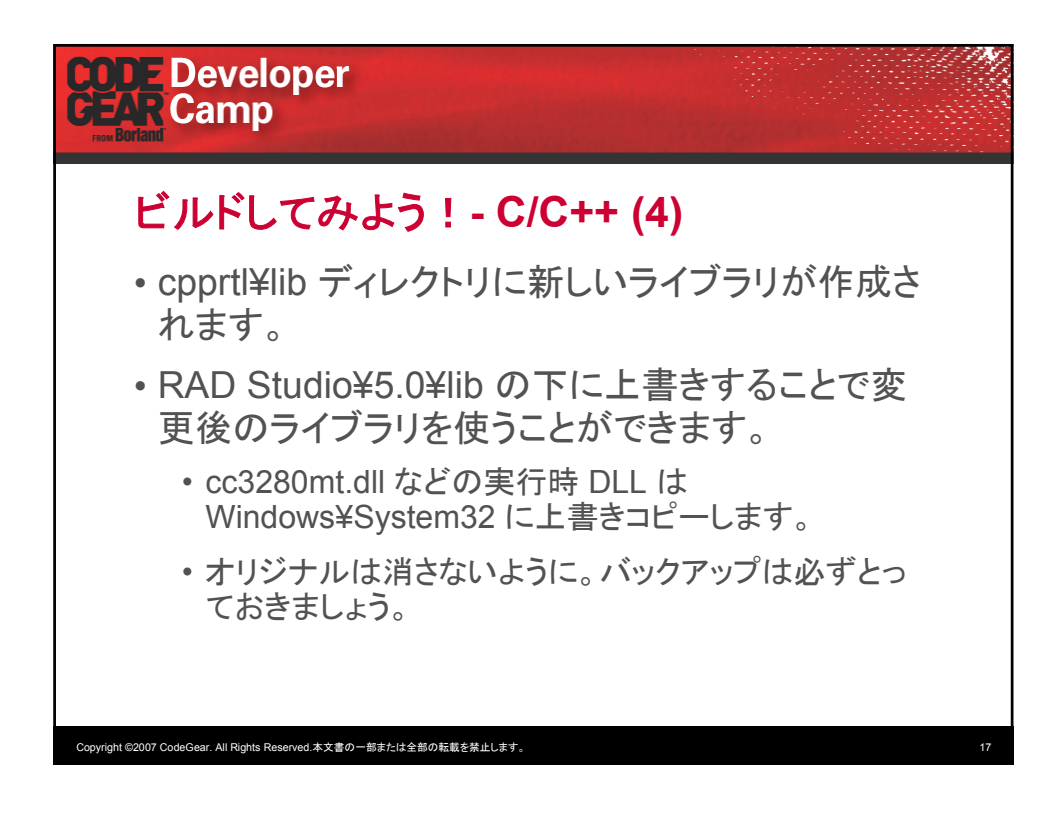

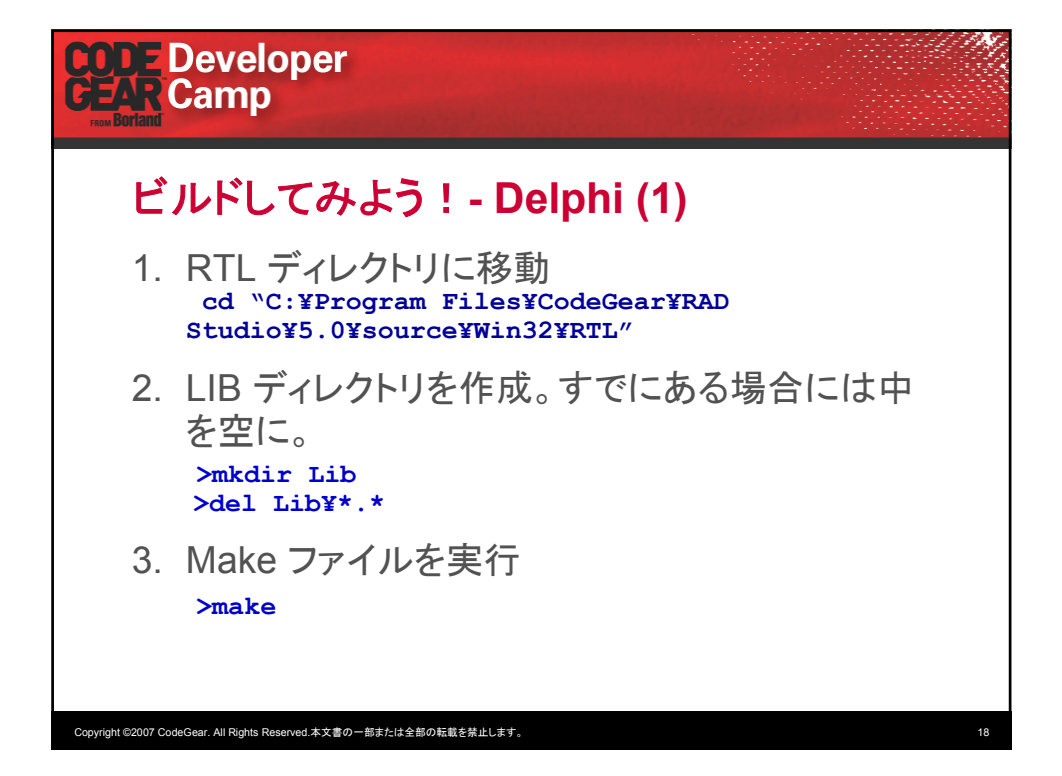

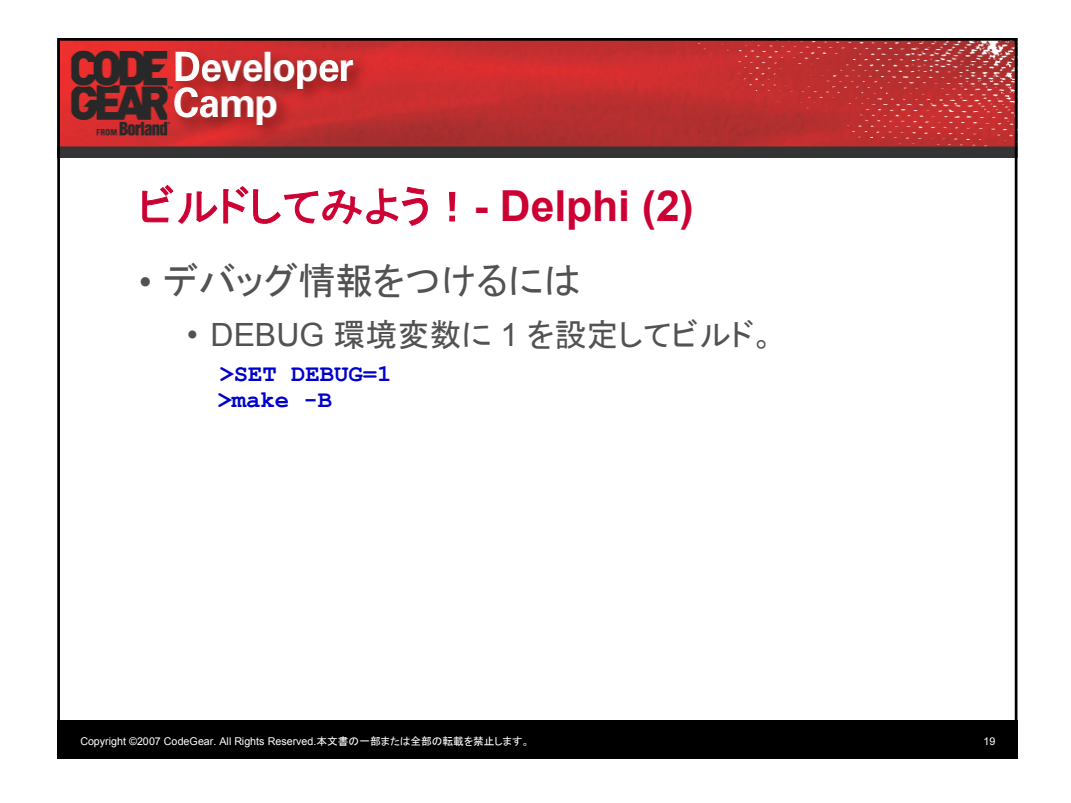

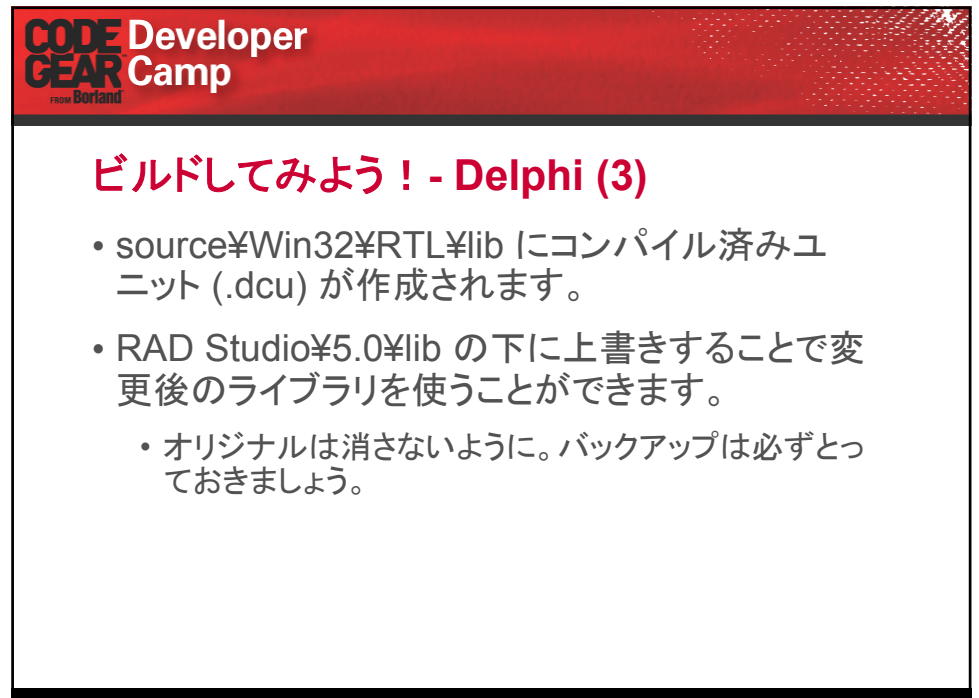

Copyright ©2007 CodeGear. All Rights Reserved.本文書の一部または全部の転載を禁止します。 20

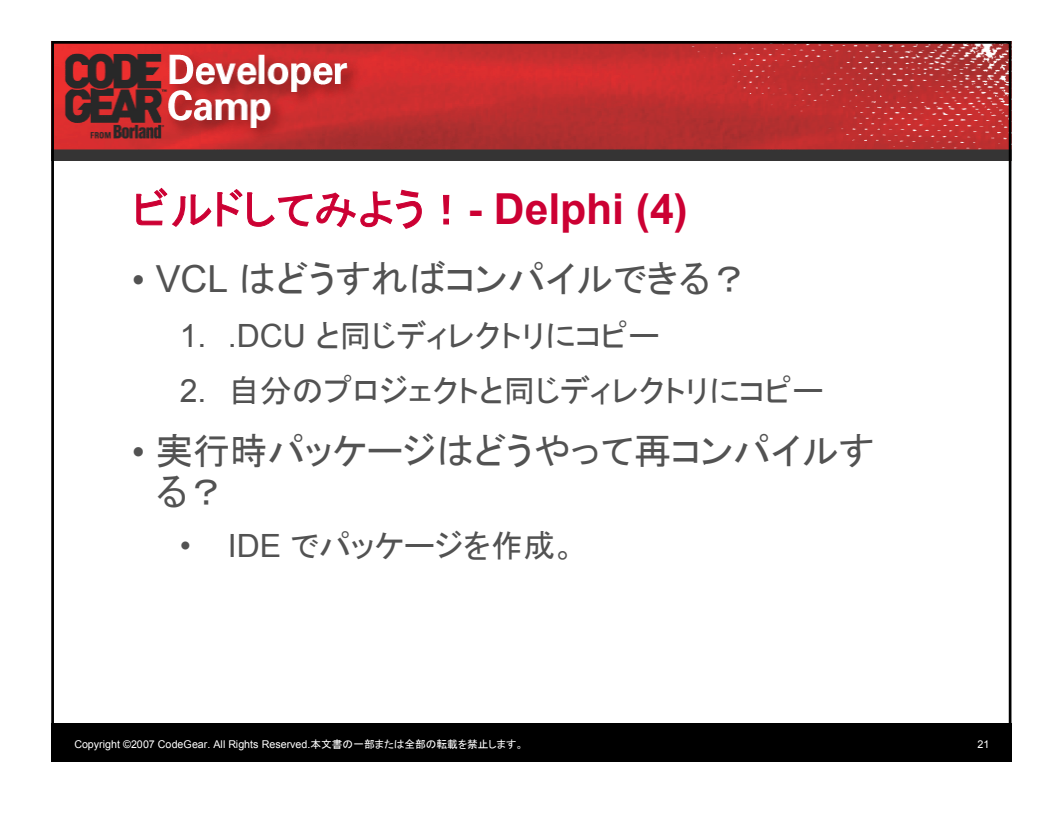

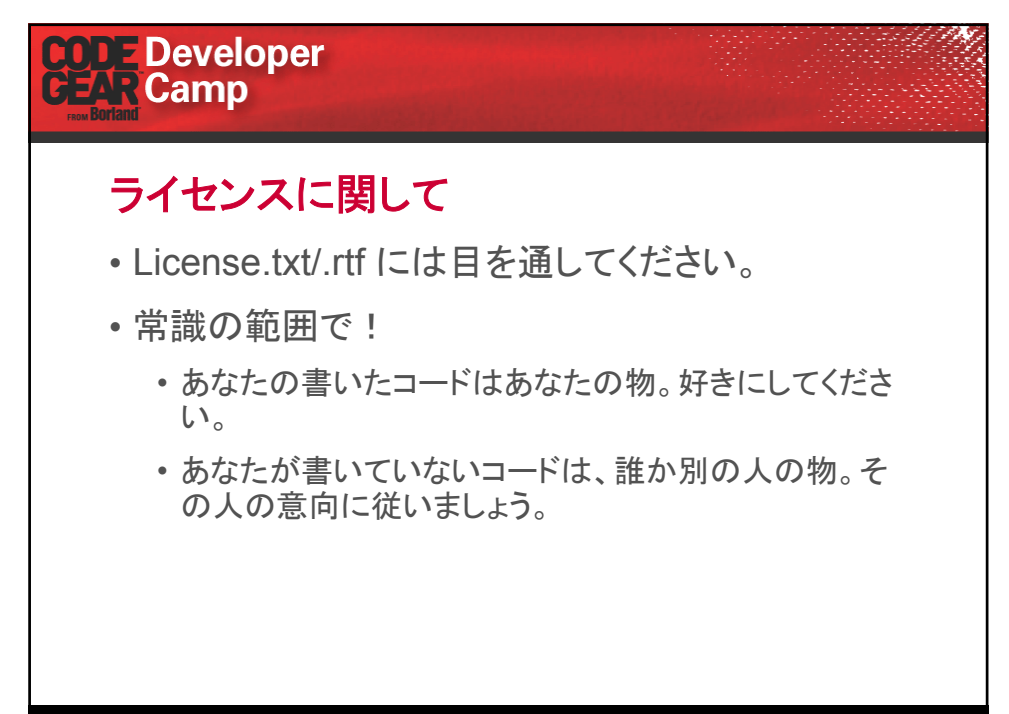

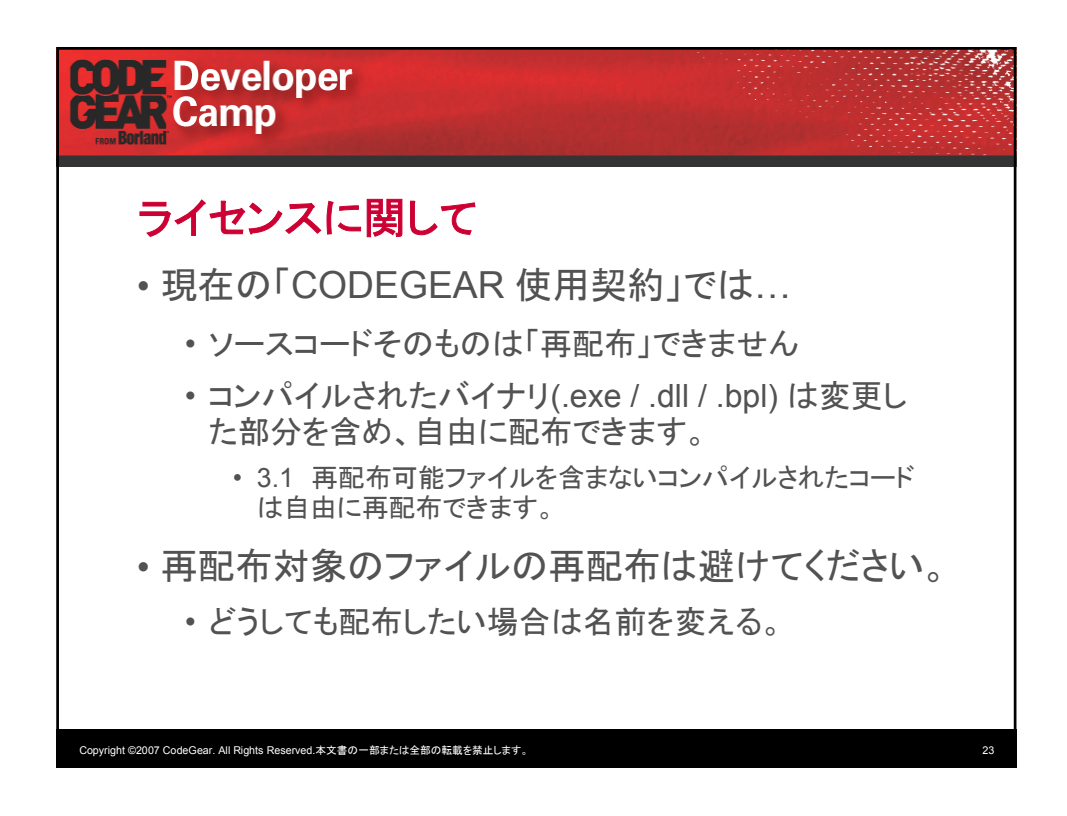

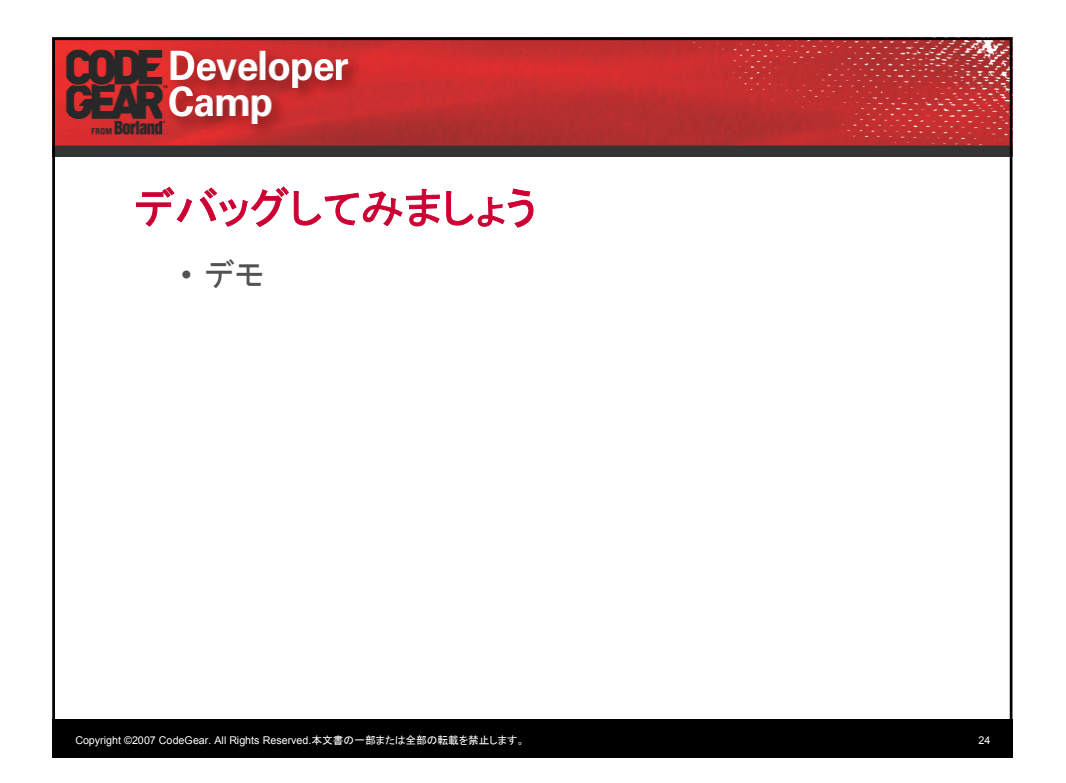

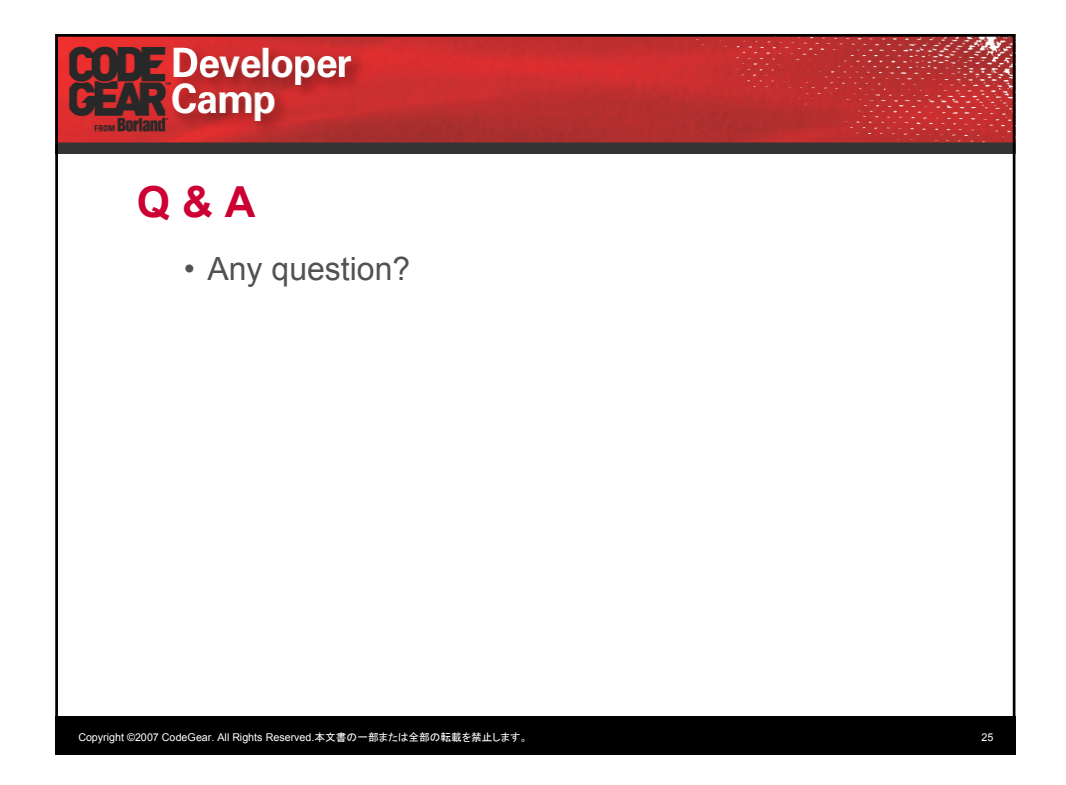